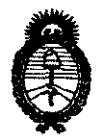

**D1SFOSIOItm ". o 5 O 5** 

**Ministerio de salud**  Secretaría de Políticas, Regulación e Institutos A.N.M.A.T.

# BUENOS AIRES, **26 ENE 2012**

VISTO el Expediente Nº 1-47-12144-11-7 del Registro de esta Administración Nacional de Medicamentos, Alimentos y Tecnología Médica (ANMAT), y

# CONSIDERANDO:

Que por las presentes actuaciones Driplan S.A. solicita se autorice la inscripción en el Registro Productores y Productos de Tecnología Médica (RPPTM) de esta Administración Nacional, de un nuevo producto médico.

Que las actividades de elaboración y comercialización de productos médicos se encuentran contempladas por la Ley 16463, el Decreto 9763/64, y MERCOSUR/GMC/RES. Nº 40/00, incorporada al ordenamiento jurídico nacional por Disposición ANMAT Nº 2318/02 (TO 2004), y normas complementarias.

Que consta la evaluación técnica producida por el Departamento de Registro.

Que consta la evaluación técnica producida por la Dirección de Tecnología Médica, en la que informa que el producto estudiado reúne los  $\sqrt{ }$  requisitos técnicos que contempla la norma legal vigente, y que los establecimientos declarados demuestran aptitud para la elaboración y el control de calidad del producto cuya inscripción en el Registro se solicita.

Que los datos identificatorios característicos a ser transcriptos en los proyectos de la Disposición Autorizante y del Certificado correspondiente, han sido convalidados por las áreas técnicas precedentemente citadas.

Que se ha dado cumplimiento a los requisitos legales y formales que contempla la normativa vigente en la materia.

Que corresponde autorizar la inscripción en el RPPTM del producto médico objeto de la solicitud.

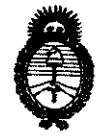

**Ministerio de salud**  Secretaría de Políticas, Regulación e Institutos A.N.M.A.T.

Que se actúa en virtud de las facultades conferidas por los Artículos 8°, inciso 11) y 10°, inciso i) del Decreto 1490/92 y por el Decreto 425/10.

Por ello;

# El INTERVENTOR DE LA ADMINISTRACIÓN NACIONAL DE MEDICAMENTOS, ALIMENTOS Y TECNOLOGÍA MÉDICA DISPONE:

ARTICULO 1°- Autorízase la inscripción en el Registro Nacional de Productores y Productos de Tecnología Médica (RPPTM) de la Administración Nacional de Medicamentos, Alimentos y Tecnología Médica del producto médico de marca Spacelabs, nombre descriptivo Monitor de Parámetros Fisiológicos y nombre técnico Sistemas de Monitoreo Fisiológico, de acuerdo a lo solicitado por Driplan S.A., con los Datos Identificatorios Característicos que figuran como Anexo 1 de la presente Disposición y que forma parte integrante de la misma.

ARTICULO 2° - Autorízanse los textos de los proyectos de rótulo/s y de instrucciones de uso que obran a fojas 31 y 33 a 55 respectivamente, figurando como Anexo II de la presente Disposición y que forma parte integrante de la misma.

 $\mathcal{U}$  ARTICULO 3º - Extiéndase, sobre la base de lo dispuesto en los Artículos precedentes, el Certificado de Inscripción en el RPPTM, figurando como Anexo III de la presente Disposición y que forma parte integrante de la misma

ARTICULO 4° - En los rótulos e instrucciones de uso autorizados deberá figurar la leyenda: Autorizado por la ANMAT, PM-1608-26, con exclusión de toda otra leyenda no contemplada en la normativa vigente.

ARTICULO 50- la vigencia del Certificado mencionado en el Artículo 3° será por cinco (5) años, a partir de la fecha impresa en el mismo.

ARTICULO 6° - Regístrese. Inscríbase en el Registro Nacional de Productores y Productos de Tecnología Médica al nuevo producto. Por Mesa de Entradas ARTICULO 6º - Re<br>Productos de Teci

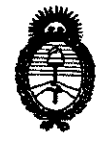

**DISPOSICIÓN Nº** 

**0505** 

**Ministerio de salud**  Secretaría de Políticas, Regulación e Institutos A.N.M.A.T.

notifíquese al interesado, haciéndole entrega de copia autenticada de la presente Disposición, conjuntamente con sus Anexos 1, Il Y IlI. Gírese al Departamento de Registro a los fines de confeccionar el legajo correspondiente. Cumplido, archívese.

Expediente N° 1-47-12144-11-7 DISPOSICIÓN Nº

سيستنبط المستعقب

 $4 -$ 

**0505** Dr. OTTO A. ORSINGHER **SUB-INTERVENTOR A..N.M.A.'r.** 

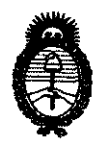

**Ministerio de Salud**  Secretaría de Políticas, Regulación e Institutos A.N.MAT.

# ANEXO I

DATOS IDENTIFICATORIOS CARACTERÍSTICOS del PRODUCTO MÉDICO inscripto en el RPPTM mediante DISPOSICIÓN ANMAT Nº .... $\bm{U}$ .. $\bm{5}$ ... $\bm{0}$ ... $\bm{5}$ ...

Nombre descriptivo: Monitor de Parámetros Fisiológicos.

Código de identificación y nombre técnico UMDNS: 12-636 - Sistemas de Monitoreo Fisiológico.

Marca de (los) producto(s) médico(s): Spacelabs.

Clase de Riesgo: Clase 111.

Indicación/es autorizada/s: Monitor Multiparamétricos que permite varias opciones de montaje y el cual acepta dos módulos de parámetros de altura simple. Los módulos de parámetros son para monitorear parámetros clínicos como electrocardiografía (ECG), presión arterial no invasiva (PANI), oximetría de pulso  $(S_pO_2)$ , electroencefalografía (EEG), índice biespectral (BIS) y capnografía. Modelo/s: Xprezzon 91393

Condición de expendio: Venta exclusiva a profesionales e instituciones sanitarias. Nombre de los fabricantes: Spacelabs Medical, Inc.

Lugares de elaboración: 5150 220<sup>th</sup> Ave. SE, Issaquah, WA 98029, Estados Unidos.

Expediente N° 1-47-12144-11-7 DISPOSICIÓN NO

0505

 $\mathbb{I}$  1) ingh,

~ **onó A** OASINGHFR **INTERVENTOR ¿.N.M .... T.** 

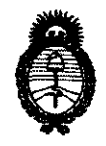

**Ministerio de Salud**  Secretaría de Políticas, Regulación e Institutos A.N.M.A.T.

.<br>حدد ری

# ANEXO II

TEXTO DEL/LOS RÓTULO/S e INSTRUCCIONES DE USO AUTORIZADO/S del PRODUCTO MÉDICO inscripto en el RPPTM mediante DISPOSICIÓN ANMAT Nº ...............

 $\bar{\gamma}$ 

 $\sqrt{m}$  .  $\sqrt{m}$ 

Dr. OTTO A. ORSINGHER **GUB-INTERVENTOR**<br>A.N.M.A.T.

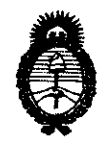

**Ministerio de Salud**  Secretaría de Políticas, Regulación e Institutos A.N.MAT.

 $\mathbf{r}$ 

# ANEXO III

# CERTIFICADO

# Expediente NO: 1-47-12144-11-7

El Interventor de la Administración Nacional de Medicamentos, Alimentos y Tecnología Médica (ANMAT) certifica que, mediante la Disposición Nº  $\ldots$ 0 ... $\ldots$ 5 ... 0...  $\ddots$  y de acuerdo a lo solicitado por Driplan S.A., se autorizó la inscripción en el Registro Nacional de Productores y Productos de Tecnología Médica (RPPTM), de un nuevo producto con los siguientes datos identificatorios característicos:

Nombre descriptivo: Monitor de Parámetros Fisiológicos.

Código de identificación y nombre técnico UMDNS: 12-636 - Sistemas de Monitoreo Fisiológico.

Marca de (los) producto(s) médico(s): Spacelabs.

Clase de Riesgo: Clase JII.

Indicación/es autorizada/s: Monitor Multiparamétricos que permite varias / opciones de montaje y el cual acepta dos módulos de parámetros de altura simple. Los módulos de parámetros son para monitorear parámetros clínicos como electrocardiograña (ECG), presión arterial no invasiva (PANI), oximetría de pulso  $(S_0O_2)$ , electroencefalografía (EEG), índice biespectral (BIS) y capnografía.

# Modelo/s: Xprezzon 91393

Condición de expendio: Venta exclusiva a profesionales e instituciones sanitarias. Nombre de los fabricantes: Spacelabs Medical, Inc.

Lugares de elaboración: 5150 220<sup>th</sup> Ave. SE, Issaquah, WA 98029, Estados Nombre de los rabricantes:<br>Lugares de elaboración:<br>Unidos. Unidos.

Se extiende a Driplan S.A. el Certificado PM-1608-26, en la Ciudad de Buenos Aires, a  $\frac{26}{12}$  ENE 2012 ..., siendo su vigencia por cinco (5) años a contar de la fecha de su emisión.

DISPOSICIÓN Nº

 $0505$ 

TO A. ORSINGHER<br>INTERVENTOR **.A..N.M.A.'l.".** 

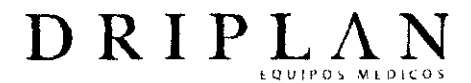

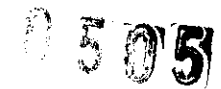

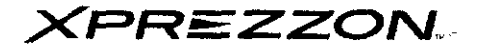

#### Monitor de Signos Vitales

Fabricado por: Spacelabs Medical, Inc. 5150 220th Ave. SE Issaquah, WA 98029, USA.

Importado y Distribuido por: DRIPLAN S.A. Catalina de Boyle 3340 (Calle 28) Gral San Martín (B16501MD) Bs. As. Argentina

Fecha de Fabricación:

Número de Serie:

Temperatura de almacenamiento: -20°C a 60 °C Temperatura de funcionamiento: 10 °C a 40 °C

**Instrucciones de Uso**  Leer el Manual de Instrucciones antes de utilizar el Monitor

~ **Advertencias y Precauciones** 

Leer el Manual de Instrucciones apartadas Advertencias y Precauciones, antes de utilizar el Monitor

Director Técnico.: Ingeniero Juan Pablo Brugna MP: 11892

Condición de venta: "Venta exclusiva a profesionales e Instituciones Sanitarias"

AUTORIZADO POR LA A.N.MAT. PM: 1608-26

Ingeniero Juan Pablo Brugna

Director Técnico y Presidente DRIPLAN S.A.

 $\overline{\phantom{a}}$ 

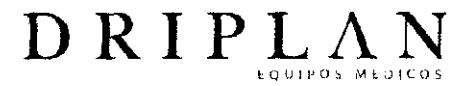

**MANUAL DE INSTRUCCIONES** 

# **XPREZZON,"**

# **Monitor de parámetros fisiológicos**

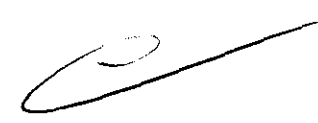

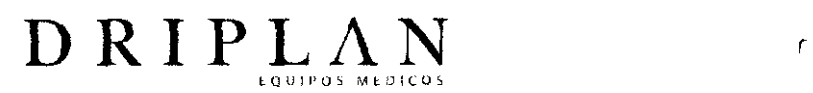

# **Ventana principal**

Los módulos de parámetros insertados en el monitor propiamente dicho o en una caja de módulos obtienen información del paciente que se presenta en forma de ondas y datos numéricos. El monitor de cabecera puede (en forma opcional) mostrar hasta ocho zonas de parámetros. La figura siguiente muestra un ejemplo de una pantalla y sus componentes

 $\frac{1}{2}$  =  $\frac{1}{2}$ 

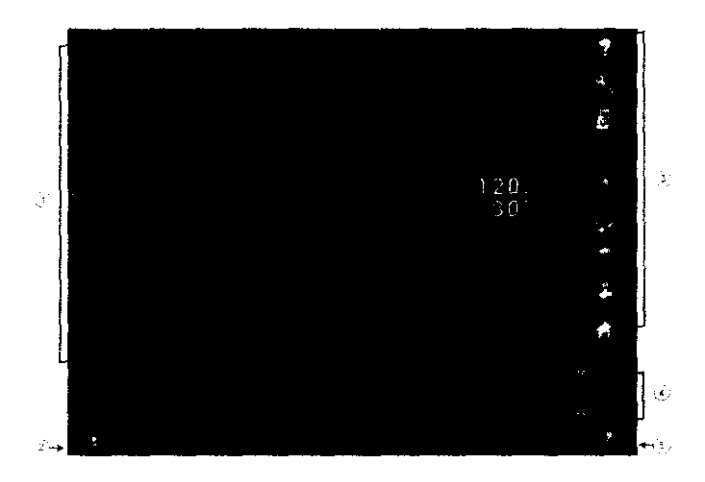

- 1. Zona de parámetros del paciente
- 2. Identificación del paciente
- 3. Barra de tareas principal
- 4. Hora y fecha
- 5. Icono que indica el estado de las alarmas del monitor (normal, alarmas suspendidas. alarmas silenciadas)

 $\bigcup$ 

ngeniero Juan Pablo Brugna Director Técnico y Presidente DRIPLAN S.A.

 $\ddot{\phantom{1}}$ 

41

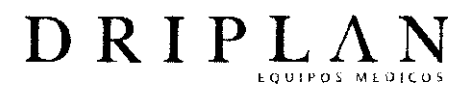

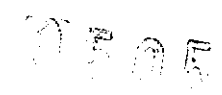

#### Barra de tareas principal

#### La barra de tareas principal. un conjunto de nueve teclas organizadas en una

columna en el lado derecho de la pantalla. brinda acceso a todas fas funciones

#### del monitor

- .. Ayuda: muestra una ventana con información sobre el hardware, el software y las conexiones de red en uso .
- . Preparar monitor: muestra la ventana de configuración del monitor qua permite configurer el monitor y cambiar los valores predeterminados de fábrica.
- .. Remoto: muestra la ventana da la aplicación remota .
- .. Tendencias: inicia la aplicación de tendencias .
- . Suspender aiarmas/Restablecer tono: silencia temporalmente los tonos de las alarmas/Restablece los tonos de las alarmas .
- Imprimir: envía los datos del paciente e una impresora o dispositivo de registro.
- · DNA: inicia la aplicación Dynamic Network Access™ (DNA™).
- . Menú anterior: regresa al nivel da menú antañor o a la pantalla mostrada anteriormente .
- .. Inicio: borra todos los menús y otras vantanas de la pantalla.

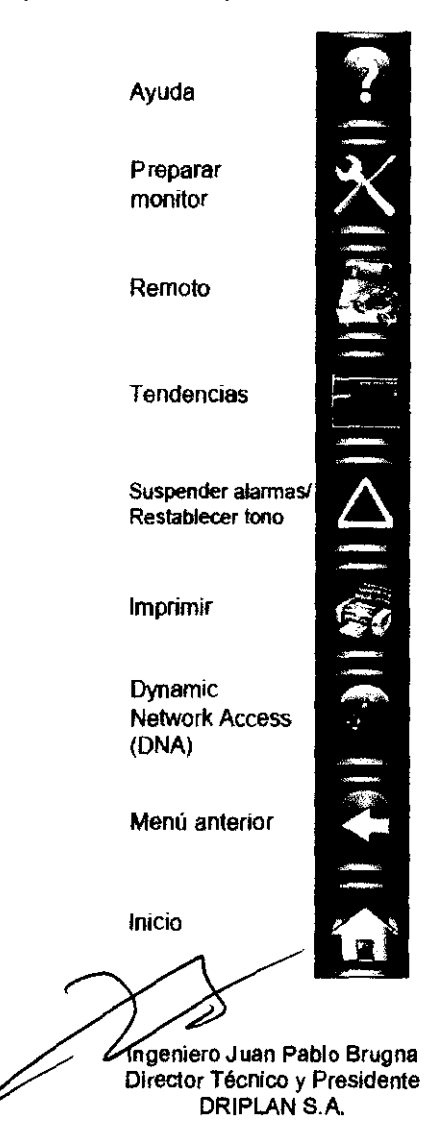

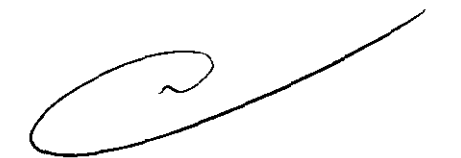

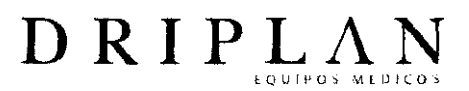

## **Preparación del paciente**

Para preparar un paciente para la monitorización, fije los cables de las derivaciones y los sensores al paciente, conecte el cable de los sensores al módulo. Toque una tecla de parámetro, y luego las teclas de menú necesarias para iniciar la monitorización de un parámetro especifico

Ingeniero Juan Pablo Brugna

Director Técnico y Presidente DRIPLAN S.A.

 $\ddot{\phantom{1}}$ 

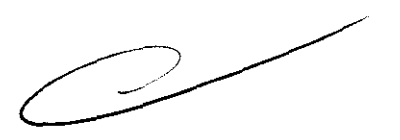

 $0505$ 

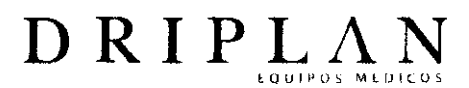

### Funcionamiento básico

Varias funciones básicas se realizan desde el monitor XPREZZON antes, durante y después de monitorizar las constantes vitales del paciente:

- Admisión, alta y traslado de pacientes
- Configuración de funciones remotas
- Impresión de datos de los pacientes
- Activación y desactivación del protector de pantalla.

 $\overline{\phantom{0}}$  $\subset$ 

Ingeniero Juan PablO Brugna Director Técnico y Presidente DRIPLAN S.A.

 $\lambda$ 

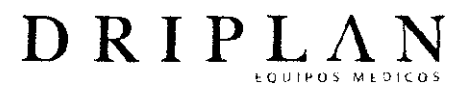

### **Alarmas**

Cuando un valor del parámetro en un monitor de cabecera excede un límite de alarma, ese monitor dispara una alarma. El aviso de alarma al usuario tiene cinco posibles características: visual, sonora (tono), impresa, relé de alarmas y vigilancia de alarmas. La gravedad de la alarma define cuál de estas caracleríslicas se utiliza para esa alarma en particular. Las alarmas de prioridad más alta se relacionan con cambios en el estado del pacienle. Las alarmas de prioridad más baja generalmente se relacionan con cambios en la calidad de la señal. Las alarmas de prioridad más alta siempre predominan sobre las de prioridad más baja.

Las luces de alarmas incorporadas en la pantalla XPREZZON ayudan a identificar el monitor en eslado de alarma. Puede seleccionar si la luz destella durante las alarmas. Por ejemplo, puede elegirse que la luz de la alarma no destelle duranle la noche o mienlras el paciente recibe visilas.

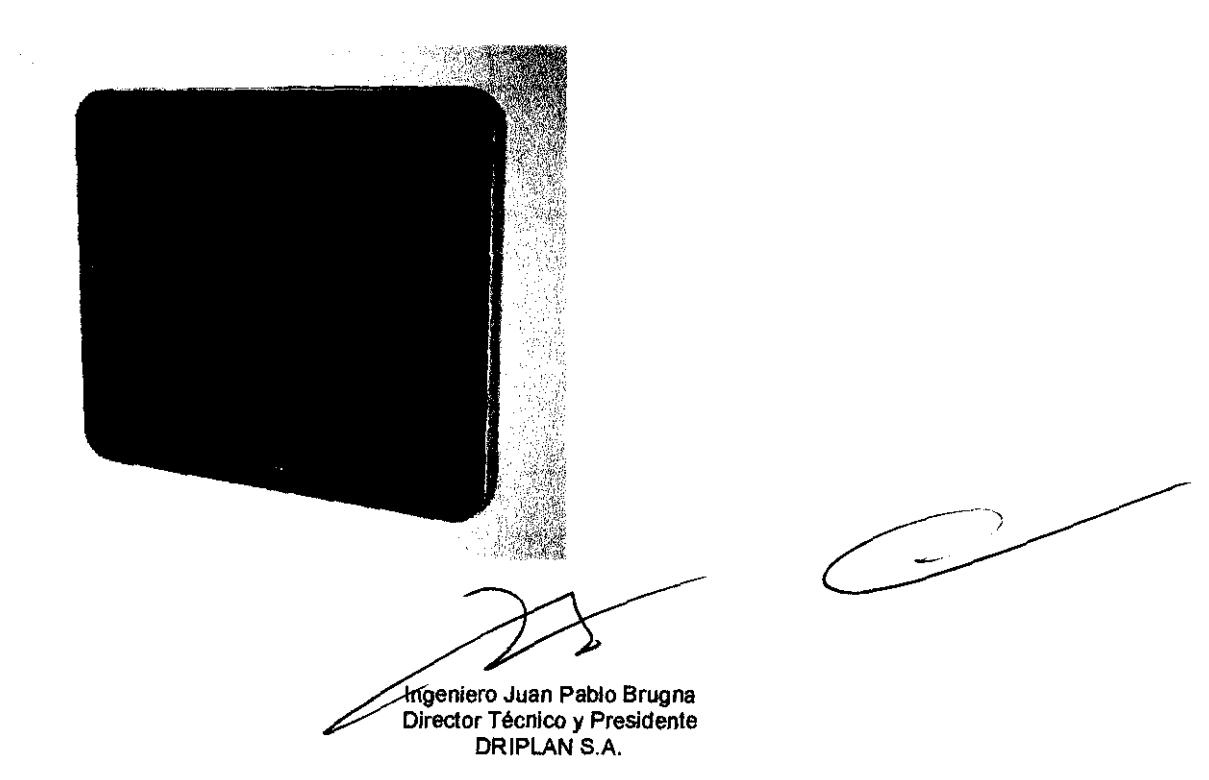

勝 とく

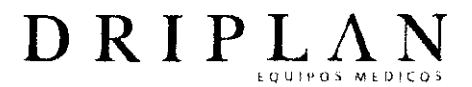

 $\mathfrak{g}_{\mathfrak{g}_{\mathfrak{g}}}$ 

#### **Dynamic Network Access (DNA)**

Dynamic Network Access™ (DNA™) es una versión del Cliente Citrix ICA, de propiedad exclusiva de Spacelabs Healthcare, que permite al usuario clínico ejecutar aplicaciones remotas en el monitor local.

#### **Tendencias**

Las tendencias proporcionan al personal clínico una herramienta que permite evaluar rápidamente el estado clínico actual del paciente. Se pueden crear distintas vistas de tendencias de acuerdo con la situación clínica específica o el tipo de paciente. Las tendencias pueden presentarse en dos formatos:

- **Formato tabular:** muestra las mediciones en forma de tabla, parecida a una hoja de cálculo incrementos de 1 , 5, 10, 15 o 30 minutos; 1, 1.5 o 3 horas
- .  **Formato gráfico:** los datos aparecen como puntos en una cuadrícula, conectados por segmentos de linea. Segmentos de 1,2,6, 12 o 24 horas, almacenados con una resolución de 1 minuto

El monitor XPREZZON almacena 24 horas de datos del paciente que pueden verse en pantalla en cualquier momento.

 $\overline{\mathcal{L}}$ 

Ingeniero Juan Pablo Brugns Director Técnico y Presidente DRIPLANS.A.

 $\epsilon$   $\pm$ 

46

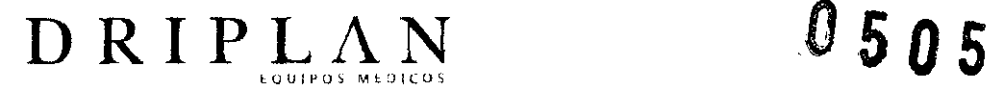

#### Mantenimiento del equipo

Los procedimientos correctivos o de mantenimiento deben ser realizados por personal calificado.

Se deben realizar procedimientos de mantenimiento periódico cada 12 meses para verificar que:

• el equipo esté en buen estado;

• la resistencia entre el conector a tierra del chasis que se encuentra en el panel posterior y la conexión a tierra del cable de alimentación no exceda los 0.1 Ohmios;

• la resistencia del aislamiento entre la tierra y el cable de alimentación sea superior a 2 MegaOhmios.

#### Mientras el equipo esté funcionando normalmente compruebe que:

 $\cdot$  la corriente de fuga del chasis sea inferior a 100  $\mu$ A;

 $\cdot$  la corriente de fuga del paciente sea inferior a 10  $\mu$ A (Tipo CF), o 100  $\mu$ A (Tipos B y BF).

### Cuando el equipo esté funcionando en condiciones de una sola falla, compruebe que:

 $\cdot$  la corriente de fuga del chasis sea inferior a 300  $\mu$ A (100 a 120 V), o 500  $\mu$ A (220 a 240 V);

 $\cdot$  la corriente de fuga del paciente sea inferior a 50  $\mu$ A (Tipo CF), o 500  $\mu$ A (Tipos By BF).

En condiciones ambientales no óptimas o durante períodos de uso intenso. se recomiendan inspecciones más frecuentes.

Ingeniero Juan Pablo Brugns Director Técnico y Presidente DRIPLAN S.A.

 $\ddotsc$ 

 $\mathcal{L}$ 

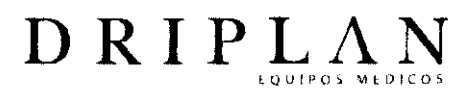

#### **Limpieza y desinfección**

• Utilice únicamente las soluciones de limpieza recomendadas, en caso contrario podría anular la garantía del fabricante,

 $6505$ 

• Los agentes quimicos fuertes degradan el plástíco y pueden deteriorar la seguridad del díspositivo, Ciertos germícidas y otros compuestos de limpieza fuertes pueden dañar algunos tipos de plástico al debilitar la integridad de su estructura y comprometer sus propiedades aislantes,

• Antes de limpiarlo, desconecte siempre el equipo del paciente y de la fuente de alimentación,

• No permita que se derrame ningún líquido en el interior del módulo o del equipo de monitorización,

• No sumerja el equipo o los cables en agua ni en soluciones de limpieza.

• No esterilice en autoclave,

Limpie cuidadosamente los conectores de los cables para asegurarse de que **la**  humedad no se acumule alrededor de los contactos eléctricos ni penetre en el interior del conector, Los líquidos atrapados y los residuos superficiales crean un circuito eléctrico imprevisto que puede provocar señales ruidosas y falsas alarmas,

No es terilice en autoclave, Para limpiar el exterior de los monitores, módulos y cables:

• Prepare la solución de limpieza de acuerdo con las instrucciones del fabricante ,

• Moje un paño limpio con la solución de limpieza elegida,

- Elimine el exceso de líquido del paño y escúrralo completamente,
- Limpie las superficies expuestas de los dispositivos y cables.

Ingeniero Juan Pablo Brugna Director Técnico y Presidente DRIPLAN S.A.

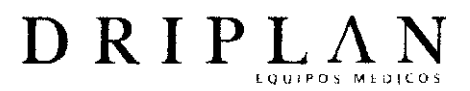

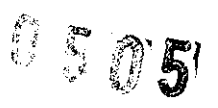

• Elimine cualquier resto de jabón aplicando suavemente un patio limpio humedecido.

• Seque con un paño limpio y seco.

Utilice únicamente las soluciones de limpieza recomendadas a continuación:

- Solución de agua *y* jabón suave
- Jabón verde de U.S. Pharmacopeia (USP)
- Solución de hipoclorito de sodio (dilución 1 :10 de cloro [lejía,lavandína] en agua)
- Detergentes germicidas fenólicos (1 % en solución de agua)
- Glutaraldehído (2.4%) (Cídex)
- Alcohol isopropílico (solución al 70%)

# **Limpieza de la pantalla táctil**

limpie la pantalla táctil con un paño suave humedecido con alcohol isopropílico al 70% o agua jabonosa.

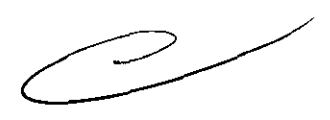

Ingeniero Juan Pablo Brugna Director Técnico y Presidente DRIPLAN S.A.

 $\sim$ 

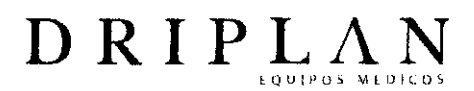

#### **Advertencias Generales**

• Antes de usarlo, lea atentamente las instrucciones, incluidas todas las advertencias y precauciones.

• Inspeccione el monitor, el sensor, los cables y los conectores antes de cada uso. No utilice ningún equipo que muestre indicios de daño.

• Inspeccione visualmente todos los cables del paciente o los sensores cada vez que utilice la unidad. Verifique que no haya cubiertas plásticas gastadas o dañadas, cables deshilachados o rotos, conexiones rajadas o cualquier otro indicio de deterioro. No utilice cables o sensores obviamente dañados.

• Si el equipo ha sufrido caídas, ha sido golpeado o dañado de alguna manera (por ejemplo, si el monitor o el módulo se mojan), un ingeniero de campo o ingeniero biomédico calificado debe verificar que la unidad esté funcionando correctamente y que todas las funciones de seguridad estén intactas.

• Debido a la posibilidad de interferencia electromagnética, los aparatos electrónicos (como transmisores de comunicación portátiles, teléfonos celulares, computadoras personales, juguetes electrónicos y otros dispositivos médicos) no se deben utilizar a menos de 1.07 m del paciente, de las derivaciones del paciente o del equipo de monitorización asociado, hasta que el personal de ingenieria biomédica haya realizado una evaluación.

• Si el instrumento no está correctamente conectado a tierra puede existir un riesgo de descarga eléctrica. La protección contra este tipo de descarga se consigue conectando el chasis a tierra con un enchufe de tres contactos y un cable. El cable a tierra no se debe retirar ni anular. La confiabilidad de la conexión a tierra sólo se puede asegurar si está conectada a un receptáculo calificado para Uso hospitalario o Uso hospitalario exclusivo.

• Para reducir el riesgo de descarga eléctrica no retire las cubiertas protectoras. Sólo los ingenieros de campo calificados pueden efectuar intervenciones técnicas en el instrumento.

Ingeniero Juan Pablo Brugna Director Técnico y Presidente DRIPLAN S.A.

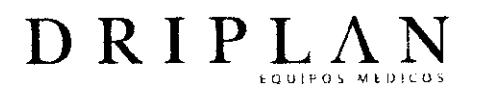

• Existe el riesgo de explosión si el instrumento se utiliza en presencia de agentes anestésicos inflamables o cualquier otra sustancia inflamable en combinación con aire. óxido nitroso o entomos enriquecidos con oxígeno.

• Desconecte siempre el instrumento de la fuente de alimentación antes limpiarlo.

• No opere el instrumento si está mojado o si hay condensación. No lo opere después de que se haya expuesto a humedad extrema. por ejemplo. exposición directa a la lluvia. Si se utiliza mojado o en presencia de condensación, puede afectar la exactitud del monitor. o causar una falla del monitor. sus sensores o los cables de los sensores.

• El uso de accesorios que no cumplen con los requisitos de seguridad del monitor puede reducir el nivel de seguridad. Debe prestarse atención al uso de accesorios en la proximidad de un paciente. La certificación de seguridad de los accesorios debe realizarse de acuerdo con las normas nacionales armonizadas lEC 60601-1 y/o lEC 60601-1-1. según corresponda.

• El cumplimiento de las normas EMC puede ser afectado por la conexión de los accesorios y equipos periféricos. La certificación de éstos es importante para asegurar el cumplimiento permanente de dichas normas.

• Es posible que se produzcan trazados de onda distorsionados o presentaciones numéricas erróneas si el monitor se expone a una senal de radiofrecuencia fuerte. Si esto ocurre. pida al personal técnico calificado que consulte el apéndice del manual de servicio sobre EMC para identificar y resolver esta interferencia electromagnética.

• Es posible que las presiones sistólicas y diastólicas numéricas presentadas para los pacientes tratados con bomba de balón intraaórtico (BBIA) sean inexactas. Utilice el trazado de onda en modo de escala para verificar o determinar las presiones de estos pacientes.

Ingeniero Juan Pablo Brugna Director Técnico y Presidente DRIPLAN S.A.

 $\overline{\mathbb{R}}$ 

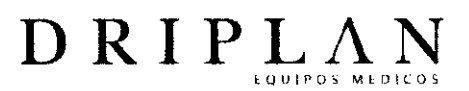

#### Alarmas

• Las condiciones de alarma para las que desea recibir un alerta se deben establecer en ON o activar.

• Para resguardar la seguridad del paciente. no silencie. suspenda o desactive las alarmas audibles si no puede mantener una observación continua y directa.

• Al desactivar los tonos de alarma en un monitor. se eliminan todos los tonos correspondientes a todas las situaciones de alarma en ese monitor, aunque surian situaciones que pongan en peligro la vida del paciente.

#### Electrodos. cables de derivaciones. sensores y cables de sensores

• Utilice cautela al pasar cualquier cable entre el paciente y el monitor para evitar que éste se enrede con el paciente o lo estrangule.

• Las sel'iales de dispositivos como los desfibriladores cardíacos automáticos implantables (DCAI) pueden impedir momentáneamente la presentación del trazado del ECG en lugar de mostrar una señal fuera de alcance. En esos casos. puede no ser evidente que el DCAI esté activo y se deberá revisar al paciente. Cada vez que se active el DCAI. el monitor volverá a mostrar el trazado del ECG en 5 segundos.

• Las alarmas del ECG para la fibrilación ventricular y asistolia permanecen activas mientras el sistema aprende la frecuencia y la morfologia del paciente (por ejemplo. luego de un cambio de derivación o del uso de la función de reaprendizaje). Las alarmas del ECG para alta frecuencia. baja frecuencia. serie. par. anormales por minuto y taquicardia no se reactivan hasta que finaliza el proceso de aprendizaje.

• Utilice solamente cables para monitorización y cables de derivaciones de seguridad para evitar una conexión equivocada a cables de alimentación o tomas de corriente eléctrica. Si no lo hace. puede causar daños o incluso la muerte del paciente.

• Para evitar cualquier posibilidad de una descarga eléctrica. no toque los electrodos de las derivaciones o el monitor durante la desfibrilación.

Ingeniero Juan Pablo Brugna Director Técnico y Presidente DRIPLAN S.A.

 $\mathcal{D}$ 

 $\widehat{(\mathbb{C}^1)}$  in j<br>J

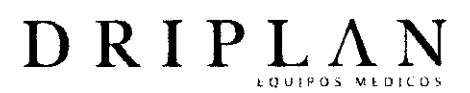

#### Desfibriladores. marcapasos y actividad electroquirúrgica

• Los circuitos de detección del ECG pueden seguir contando la frecuencia del marcapasos durante un paro cardiaco o algunas arritmias. No confie enteramente en las alarmas de frecuencia del ECG. Mantenga una vigilancia muy estricta de los paCientes con marcapasos.

• El sistema puede insertar crestas en la senal del ECG en respuesta a senales que no son impulsos de marcapasos. Por lo tanto, si utiliza un monitor de Spacelabs Medical para observar el funcionamiento de un marcapasos, debe tener en cuenta todas las fuentes posibles de crestas de marcapasos.

• Utilice el analizador de rendimiento del fabricante del marcapasos como instrumento principal para evaluar su funcionamiento.

• Algunos marcapasos de frecuencia adaptable implantados alteran su frecuencia de acuerdo con el volumen minuto del paciente. Estos marcapasos se pueden desorientar ocasionalmente con la senal que utiliza el monitor del paciente para medir la impedancia torácica (con el fin de determinar el valor de la frecuencia respiratoria). Cuando esto ocurre, el marcapasos puede comenzar a funcionar a la máxima frecuencia programada. Para evitarlo, puede desactivarse (OFF) el canal RESP.

• Mientras el marcapasos se está programando, el dispositivo de programación puede suprimir el trazado de onda del ECG, impidiendo la detección de QRS y la contabilización de la frecuencia. Esto puede disparar una alarma asistólica errónea.

• Mantenga el monitor con el cable de alimentación y otros cables alejados de la unidad de electrocirugia, de su cable de alimentación *y* de otros cables.

• Mientras se realiza una electrocirugfa, el sistema puede no detectar correctamente los latidos estimulados debido a la Interferencia eléctrica.

• Las señales de dispositivos como los desfibriladores cardíacos automáticos implantables (DCAI) pueden impedir momentáneamente la presentación del trazado del ECG en iugar de mostrar una señal fuera de alcance. En esos casos, puede no ser

geniero Juan Pablo Brugns

Director Técnico y Presidente DRIPLAN S.A.

ាគណត្

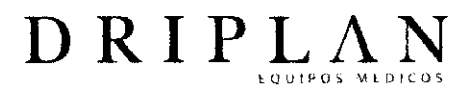

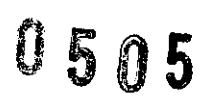

evidente que el DCAI está activo y se deberá revisar al paciente. Cada vez que se active el DCAI, el monitor volverá a mostrar el trazado del ECG en 5 segundos.

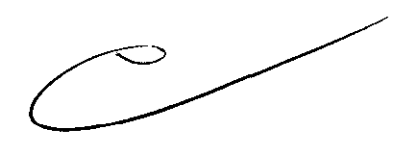

Z

Ingeniero Juan Pablo Brugna Director Técnico y Presidente DRIPLAN S.A.

 $\sim$ 

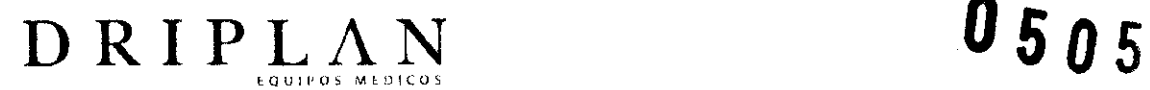

#### Precauciones Generales

• Estos instrumentos y todos sus accesorios se deben desechar de acuerdo con las leyes federales y locales.

• Desconecte todos los conectores y cables sujetando los conectores y retirándolos directamente hacia afuera. No tire nunca de los cables para desconectar los conectores y los cables.

• Los mensajes de estado indican la existencia de un problema o de una situación que puede afectar la exactitud de los valores de monitorización. No los pase por alto. Corrija cualquier falla presente antes de seguir adelante.

#### Electrodos y cables de derivaciones

• Inspeccione visualmente cada uno de los cables de las derivaciones para verificar que no estén dañados, y de ser necesario reemplácelos.

• Utilice únicamente los cables para pacientes y de derivaciones que especifica Spacelabs Medical. Otros cables pueden afectar el funcionamiento y daiíar el monitor durante la desfibrilación o la electrocirugía de alta frecuencia. Los cables generales y de derivaciones no suministrados por Spacelabs Medical también pueden cambiar la impedancia de entrada necesaria y el voltaje derivado de CC, y afectar así el rendimiento del monitor.

• No utilice electrodos de acero inoxidable.

• Ubique los electrodos lo más lejos pOSible del sitio electroquirúrgico, ya que puede haber un flujo considerable de corriente de alta frecuencia hacia los electrodos. Esto puede causar quemaduras al paciente, especialmente si hay algún defecto en el cable neutral de la unidad electroquirúrgica.

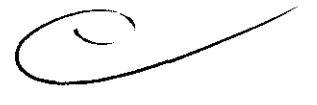

 $S$